## **SI LA PLANILLA DICE FECHA INVÁLIDA**

## **DEBE REPROGAMAR SU CITA**

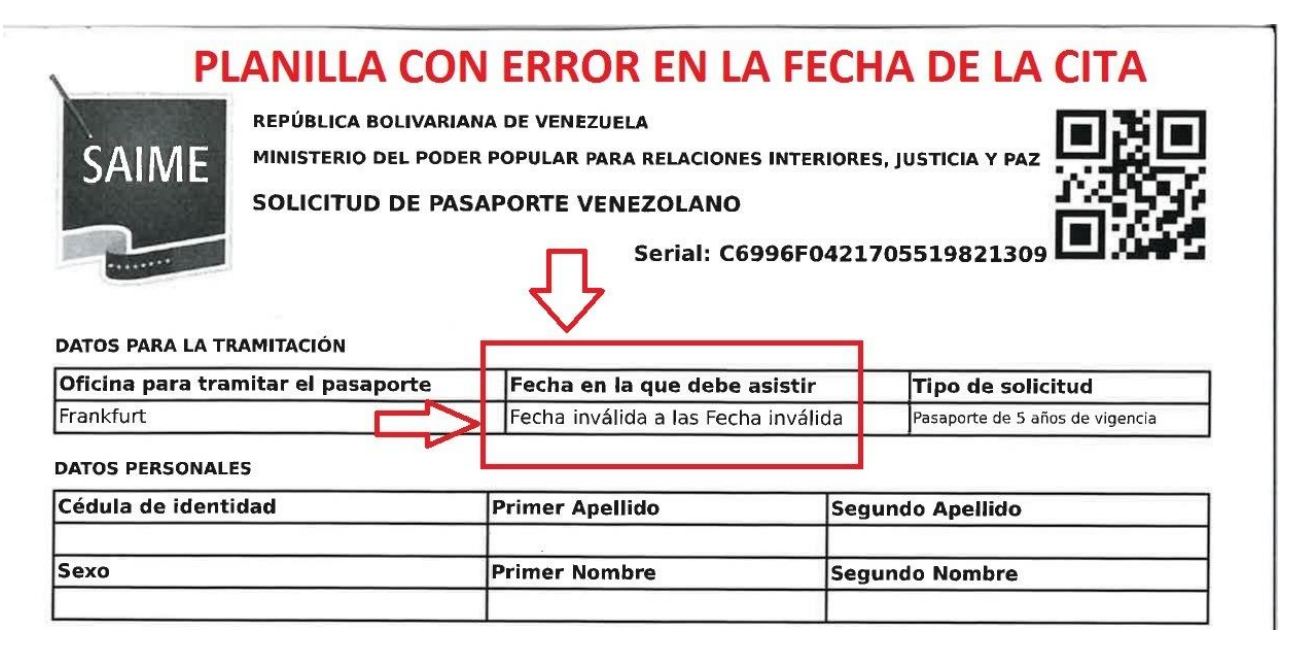

## **AQUÍ SE MUESTRA UNA PLANILLA CON LA FECHA DE LA CITA**

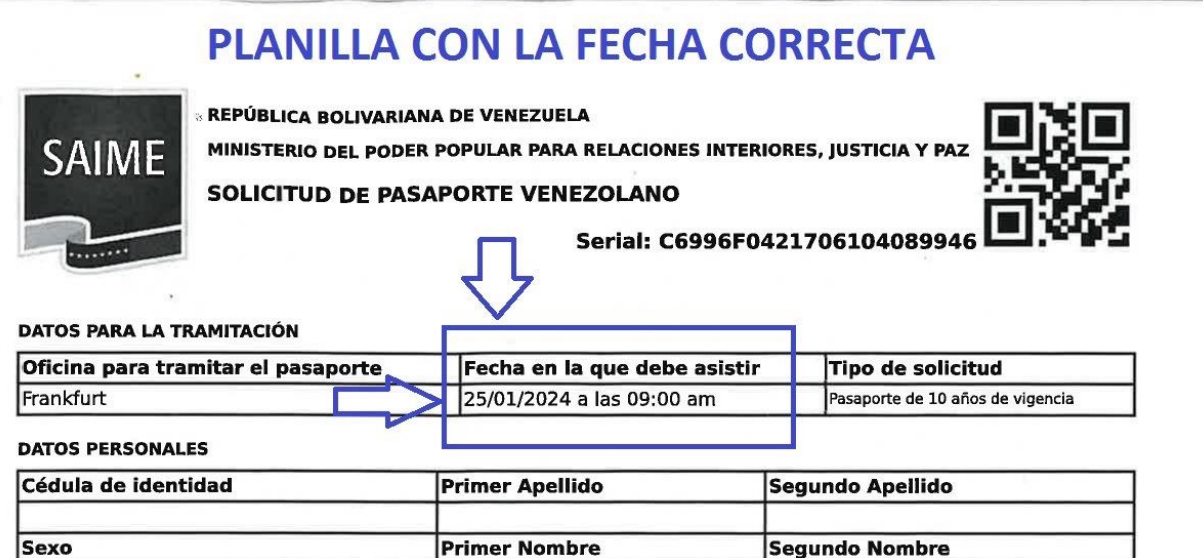